Government eProcurement System of National Informatics Centre

Instructions to the Bidders for filling the Billing of Quantity(BoQ)

eProcurement

(GePNIC Version 1.09.06)

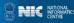

## FILLING A PERCENTAGE BOQ

- •This document assists you on how to fill the Percentage BoQ(Bill of Quantity).
- •The Bidder can download the BoQ by making the tender as favorite.
- In the BoQ sheet, enter the following details,
  ≻Enter your Name in the field of Bidder Name
  ≻Click the 'Select' option in the bottom of the E column and set the percentage rate as either excess/less over the estimated rate according to your wish.

Enter the rate in percentage at the F column

Check the total and click validate.

>Once the validations are successful save the BoQ file in the same name as given and upload the BoQ.

> Otherwise correct the error found and then validate and upload.

|              | Government                              | 52.0       | Wel<br>Last     |           | ubidder5@nic.in<br>25-Jan-2018 03:16 PM |      |             | Server Time<br>25-Jan-2018 15:24:40 | 🏫 Home   | 📑 Logout                |
|--------------|-----------------------------------------|------------|-----------------|-----------|-----------------------------------------|------|-------------|-------------------------------------|----------|-------------------------|
|              | eProcurement<br>System                  | E Th       |                 |           |                                         |      |             | Government eProc                    | curement | System                  |
|              | HARANE SHOT                             | BID MANAG  | EMENT           |           |                                         |      |             |                                     |          |                         |
| Г            | User Management                         |            |                 |           |                                         |      |             |                                     |          |                         |
| +            | My Accounts                             | 🜔 My Tende | s               |           |                                         |      |             |                                     |          |                         |
| +            | My Documents                            |            |                 |           |                                         |      |             |                                     |          |                         |
|              | Auction Management                      |            | arch<br>nder ID |           |                                         | Tend | er Title    |                                     | 7        |                         |
| +            | My Auctions                             |            |                 |           |                                         | rend |             | Clear                               | Search   |                         |
| +            | Live Auctions                           |            |                 |           |                                         |      |             | Citur                               | Jearen   | 1                       |
| +            | View Auction History                    | My         | Tenders         |           |                                         |      |             |                                     |          |                         |
|              | Bid Management                          | 5.1        | Io Tender       |           | Tender Reference Nu<br>Tender Works     | mber | Civil Works | le                                  | View     |                         |
| •            | Course Active Tenders                   | 1          | 2018_NI         | C_54617_1 | Tender Works                            |      | CIVII WORKS |                                     |          |                         |
| +            | My Tenders                              |            |                 |           |                                         |      |             |                                     |          |                         |
| +            | Clasification                           |            |                 |           |                                         |      |             |                                     |          |                         |
| +            | My Active Bids                          |            |                 |           |                                         |      |             |                                     |          |                         |
| +            |                                         |            |                 |           |                                         |      |             | Click View                          |          |                         |
| +            | Confirmatory Documents                  |            |                 |           |                                         |      |             | icon                                |          |                         |
| +            | Techno Commercial Query                 |            |                 |           |                                         |      |             |                                     |          |                         |
| +            | History<br>Short fall Documents         |            |                 |           |                                         |      |             |                                     |          |                         |
| +            | My Bids History                         |            |                 |           |                                         |      |             |                                     |          |                         |
| +            | Confirmatory Documents                  |            |                 |           |                                         |      |             |                                     |          |                         |
| +            | History<br>Short Fall Documents History |            |                 |           |                                         |      |             |                                     |          |                         |
| +            | Archived Clarification                  |            |                 |           |                                         |      |             |                                     |          |                         |
| +            | Tender Status                           |            |                 |           |                                         |      |             |                                     |          |                         |
| +            | My Withdrawn Bids                       |            |                 |           |                                         |      |             |                                     |          |                         |
|              | Post Award Management                   |            |                 |           |                                         |      |             |                                     |          |                         |
|              | Award Declaration                       |            |                 |           |                                         |      |             |                                     |          |                         |
| <b>6</b> ) ( | Government<br>System                    |            |                 |           |                                         |      |             |                                     |          | INC NATIONAL<br>NEORMAT |

| Tender Value in ₹          | 0.00      | Product Category     | Civil Works -<br>Construction Works | Sub category          | NA           |
|----------------------------|-----------|----------------------|-------------------------------------|-----------------------|--------------|
| Contract Type              | Tender    | Bid Validity(Days)   | 60                                  | Period Of Work(Days)  | 200          |
| Location                   | New Delhi | Pincode              | 110003                              | Pre Bid Meeting Place | NA           |
| Pre Bid Meeting<br>Address | NA        | Pre Bid Meeting Date | NA                                  | Bid Opening Place     | New<br>Delhi |

| Critical Dates                         |                      |                                      |                      |
|----------------------------------------|----------------------|--------------------------------------|----------------------|
| Publish Date                           | 25-Jan-2018 10:45 AM | Bid Opening Date                     | 30-Jan-2018 12:00 PM |
| Document Download / Sale Start<br>Date | 25-Jan-2018 10:45 AM | Document Download / Sale End<br>Date | 30-Jan-2018 12:00 PM |
| Clarification Start Date               | NA                   | Clarification End Date               | NA                   |
| Bid Submission Start Date              | 25-Jan-2018 10:45 AM | Bid Submission End Date              | 30-Jan-2018 12:00 PM |

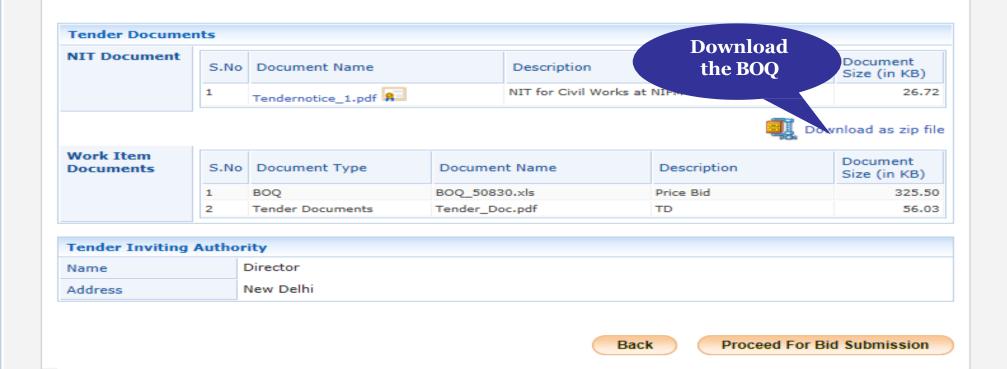

Version: 1.09.06 09-Oct-2017

eProcurement

(c) 2008 Tenders NIC, All rights reserved.

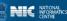

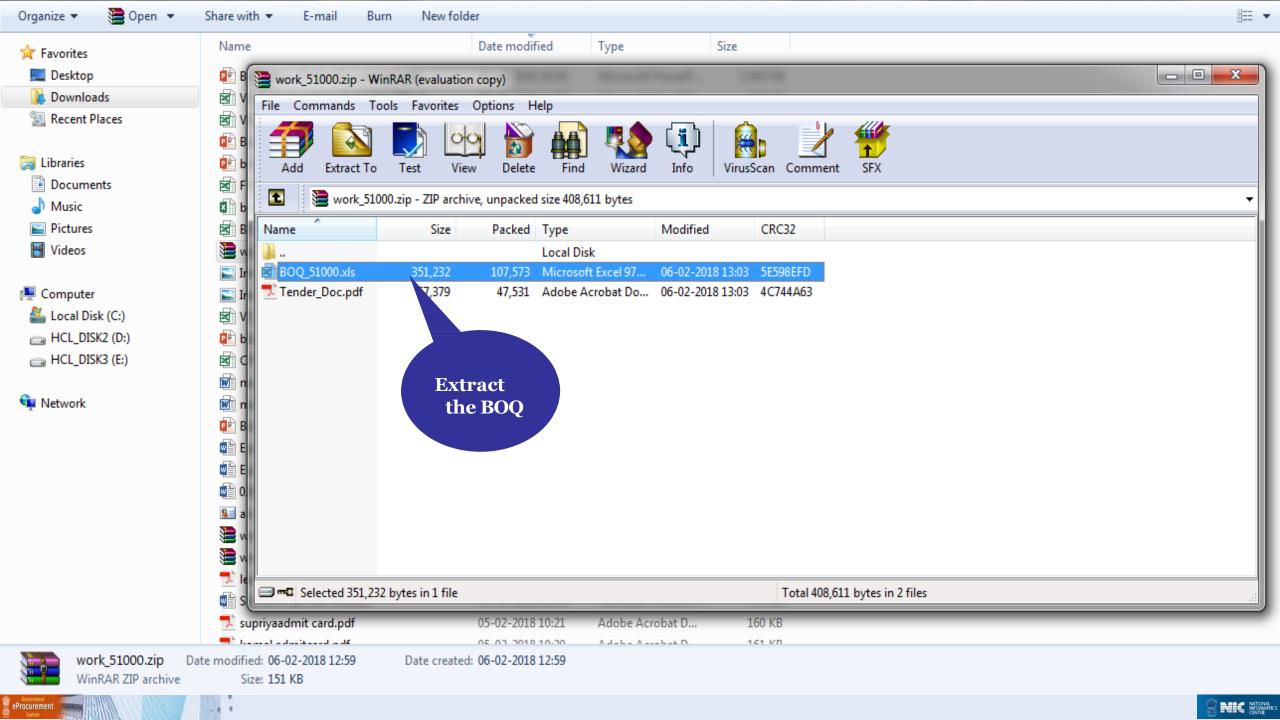

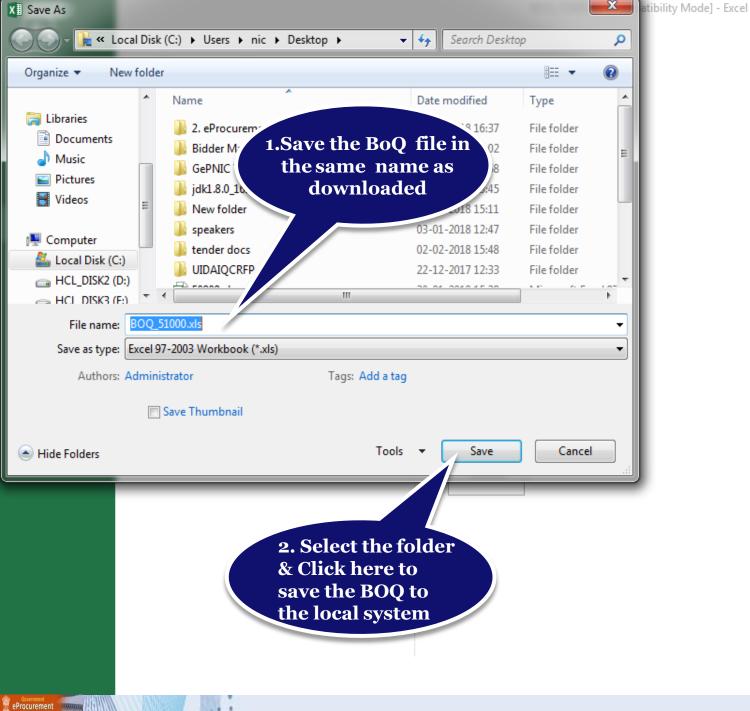

? — 🗗 🗙 Sign in 🗖

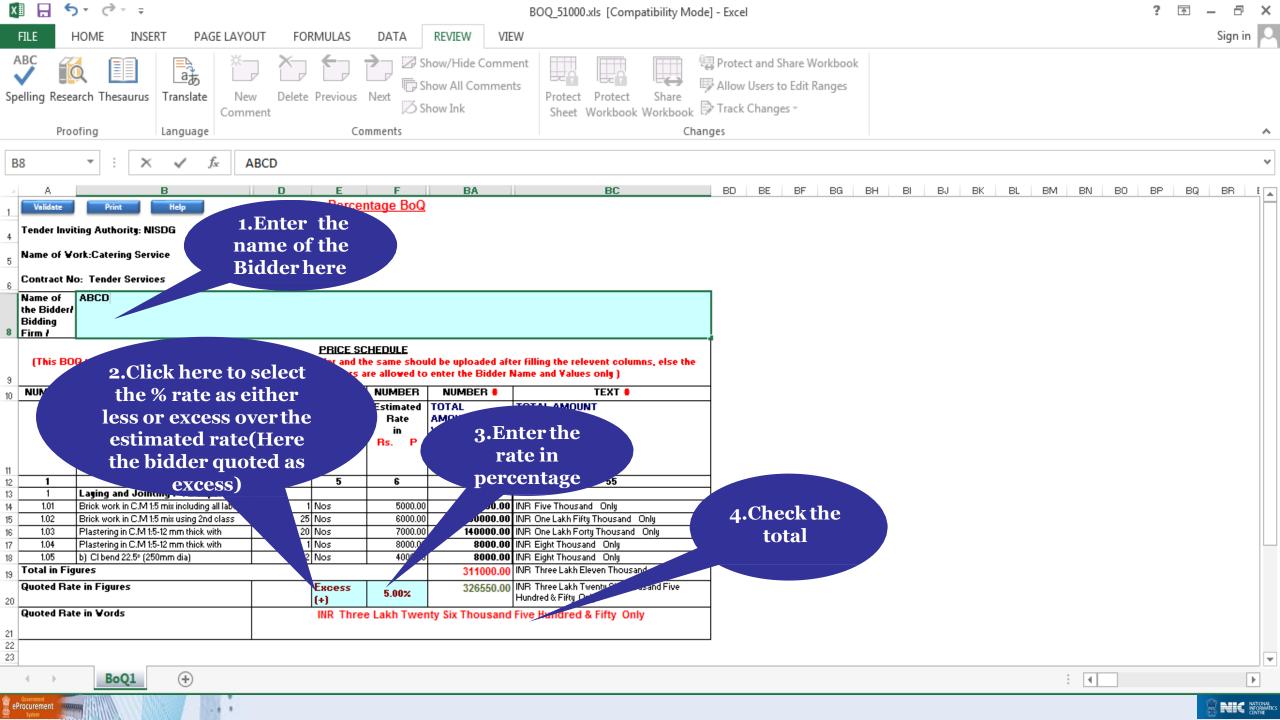

| X                                                                                |                                                                                                    | ₽× Ç× ÷                                                                                                    |                                                                  |                                                                                                    |                                                                                                   |                                                                                                    | BOQ_51000.xls [Compatibility Mode]                                                                                                    | - Excel                                                                     |                        |          | ?     | <b>†</b> – | ð X     |
|----------------------------------------------------------------------------------|----------------------------------------------------------------------------------------------------|----------------------------------------------------------------------------------------------------|------------------------------------------------------------------|----------------------------------------------------------------------------------------------------|---------------------------------------------------------------------------------------------------|----------------------------------------------------------------------------------------------------|----------------------------------------------------------------------------------------------------|-----------------------------------------------------------------------------|------------------------|----------|-------|------------|---------|
|                                                                                  | FILE                                                                                                    | HOME INSERT PAGE LAYO                                                                                                    | UT FOR                                                           | RMULAS                                                                                                    | DATA                                                                                              | REVIEW                                                                                                    |                                                                                                    |                                                                             |                        |          |       | Si         | gn in 🔍 |
|                                                                                  | elling Res                                                                                                | earch Thesaurus Translate New<br>Commoofing Language                                                                                                    |                                                                  | nged                                                                                                    | e shoul                                                                                           | ld not be                                                                                                    | Protect Share                                                                                                    | Protect and Share Workbook<br>Allow Users to Edit Ranges<br>Track Changes * |                        |          |       |            | ^       |
| P                                                                                | 38                                                                                                    | ▼ : × ✓ f <sub>x</sub> A                                                                                                    | ABCD                                                             |                                                                                                    |                                                                                                   |                                                                                                    | Manuthan                                                                                                    | 00 :                                                                        | laad                   |          |       |            | ~       |
|                                                                                  |                                                                                                    |                                                                                                    |                                                                  |                                                                                                    |                                                                                                   |                                                                                                    | Now the B                                                                                                    | OQ is ready to u                                                            | pioad .                |          |       |            |         |
| - 4                                                                              | A<br>Validate                                                                                             | Print Help                                                                                                    | D                                                                | Percer                                                                                                    | F<br>ntage BoQ                                                                                    | BA                                                                                                    | BC                                                                                                    | BD BE BF BG                                                                 | BH BI <del>BJ BK</del> | BL BM BN | BO BP | BQ B       | B       |
| 1                                                                                | · · · · · ·                                                                                               |                                                                                                    |                                                                  | 1 61061                                                                                                    | nage bod                                                                                          |                                                                                                    |                                                                                                    |                                                                             |                        |          |       |            |         |
| 4                                                                                | -                                                                                                    | viting Authority: NISDG                                                                                                    |                                                                  |                                                                                                    |                                                                                                   |                                                                                                    |                                                                                                    |                                                                             |                        |          |       |            |         |
| 5                                                                                | Name of <b>V</b>                                                                                          | Vork ering Service                                                                                                    |                                                                  |                                                                                                    |                                                                                                   |                                                                                                    |                                                                                                    |                                                                             |                        |          |       |            |         |
| 6                                                                                | Contract                                                                                                  | No: Te minor                                                                                                    |                                                                  |                                                                                                    |                                                                                                   |                                                                                                    |                                                                                                    |                                                                             |                        |          |       |            |         |
|                                                                                  | Name<br>the B                                                                                             | Click                                                                                                    |                                                                  |                                                                                                    |                                                                                                   |                                                                                                    |                                                                                                    |                                                                             |                        |          |       |            |         |
|                                                                                  | Biddin                                                                                                    | Validate                                                                                                    |                                                                  |                                                                                                    |                                                                                                   |                                                                                                    |                                                                                                    |                                                                             |                        |          |       |            |         |
| 8                                                                                | Firm /                                                                                                    |                                                                                                    |                                                                  |                                                                                                    |                                                                                                   |                                                                                                    |                                                                                                    |                                                                             |                        |          |       |            |         |
|                                                                                  |                                                                                                    |                                                                                                    |                                                                  | PRICE SC                                                                                                    | CHEDULE                                                                                           |                                                                                                    |                                                                                                    |                                                                             |                        |          |       |            |         |
|                                                                                  | (This B                                                                                                   | DQ template must not be modified/repl                                                                                                    | aced by the b                                                    | PRICE SC<br>oidder and the<br>Pidders a                                                                                                    | he same shou                                                                                      | uld be uploaded aft                                                                                                    | er filling the relevent columns, else the                                                                                                    |                                                                             |                        |          |       |            |         |
| 9                                                                                |                                                                                                    | bidder is liable to be rejected f                                                                                                    | for this tende                                                   | oidder and th<br>er. Bidders a                                                                                                    | he same shou<br>are allowed to                                                                    | o enter the Bidder I                                                                                                    | Name and Values only )                                                                                                    |                                                                             |                        |          |       |            |         |
| 9<br>10                                                                          | NUMBER<br>SI.                                                                                             | bidder is liable to be rejected f                                                                                                    | aced by the b<br>for this tende<br>NUMBER<br>Quantity            | oidder and th                                                                                                    | he same shou<br>are allowed to<br>NUMBER<br>Estimated                                             | o enter the Bidder I<br>NUMBER #<br>TOTAL                                                                                                    | Name and Values only )<br>TEXT #<br>TOTAL AMOUNT                                                                                                    |                                                                             |                        |          |       |            |         |
| _                                                                                | NUMBER                                                                                                    | bidder is liable to be rejected f                                                                                                    | for this tende<br>NUMBER                                         | oidder and th<br>er. Bidders a<br>TEXT #                                                                                                    | he same shou<br>are allowed to<br>NUMBER<br>Estimated<br>Rate                                     | o enter the Bidder I<br>NUMBER #<br>TOTAL<br>AMOUNT                                                                                                    | Vame and Values only )<br>TEXT <b>#</b>                                                                                                    |                                                                             |                        |          |       |            |         |
| _                                                                                | NUMBER<br>SI.                                                                                             | bidder is liable to be rejected f                                                                                                    | for this tende<br>NUMBER                                         | oidder and th<br>er. Bidders a<br>TEXT #                                                                                                    | he same shou<br>are allowed to<br>NUMBER<br>Estimated                                             | o enter the Bidder I<br>NUMBER #<br>TOTAL<br>AMOUNT<br>Vithout Taxes<br>in                                                                                                    | Name and Values only )<br>TEXT #<br>TOTAL AMOUNT                                                                                                    |                                                                             |                        |          |       |            |         |
| _                                                                                | NUMBER<br>SI.                                                                                             | bidder is liable to be rejected f                                                                                                    | for this tende<br>NUMBER                                         | oidder and th<br>er. Bidders a<br>TEXT #                                                                                                    | he same shou<br>are allowed to<br>NUMBER<br>Estimated<br>Rate<br>in                               | o enter the Bidder I<br>NUMBER #<br>TOTAL<br>AMOUNT                                                                                                    | Name and Values only )<br>TEXT #<br>TOTAL AMOUNT                                                                                                    |                                                                             |                        |          |       |            |         |
| 10<br>11<br>12                                                                   | NUMBEF<br>SI.<br>No.                                                                                      | bidder is liable to be rejected f TEXT # Item Description 2                                                                                                    | for this tende<br>NUMBER                                         | oidder and th<br>er. Bidders a<br>TEXT #                                                                                                    | he same shou<br>are allowed to<br>NUMBER<br>Estimated<br>Rate<br>in                               | o enter the Bidder I<br>NUMBER #<br>TOTAL<br>AMOUNT<br>Vithout Taxes<br>in                                                                                                    | Name and Values only )<br>TEXT #<br>TOTAL AMOUNT                                                                                                    |                                                                             |                        |          |       |            |         |
| 10                                                                               | NUMBEF<br>SI.<br>No.<br>1                                                                                 | bidder is liable to be rejected f                                                                                                    | for this tende<br>NUMBER<br>Quantity<br>4                        | vidder and th<br>r. Bidders a<br>TEXT #<br>Units                                                                                                    | ne same shou<br>are allowed to<br>NUMBER<br>Estimated<br>Rate<br>in<br>Rs. P                      | o enter the Bidder I<br>NUMBER #<br>TOTAL<br>AMOUNT<br>Vithout Taxes<br>in<br>Rs. P<br>53                                                                                                    | Vame and Values only )<br>TEXT #<br>TOTAL AMOUNT<br>In Vords                                                                                                    |                                                                             |                        |          |       |            |         |
| 10<br>11<br>12<br>13<br>14<br>15                                                 | NUMBER<br>SI.<br>No.<br>1<br>1<br>1.01<br>1.02                                                            | bidder is liable to be rejected f TEXT # Item Description Laging and Jointing PVC Pipe. Brick work in C.M 1:5 mix including all labour Brick work in C.M 1:5 mix using 2nd class                                                                                                    | For this tende<br>NUMBER<br>Quantity<br>4<br>1<br>25             | vidder and the second second s | ne same shou<br>are allowed to<br>NUMBER<br>Estimated<br>Rate<br>in<br>Rs. P<br>6<br>6<br>5000.00 | o enter the Bidder I<br>NUMBER #<br>TOTAL<br>AMOUNT<br>Vithout Taxes<br>in<br>Rs. P<br>53<br>53<br>5000.00<br>150000.00                                                                                                    | Vame and Values only ) TEXT # TOTAL AMOUNT In Vords 55 INR Five Thousand Only INR One Lakh Fifty Thousand Only INR One Lakh Fifty Thousand Only                                                                                                    |                                                                             |                        |          |       |            |         |
| 10<br>11<br>12<br>13<br>14<br>15<br>16                                           | NUMBER<br>SI.<br>No.<br>1<br>1<br>1.01<br>1.02<br>1.03                                                    | bidder is liable to be rejected f TEXT # Item Description Laging and Jointing PVC Pipe. Brick work in C.M 1:5 mix including all labour Brick work in C.M 1:5 mix using 2nd class Plastering in C.M 1:5-12 mm thick with                                                                                                    | For this tende<br>NUMBER<br>Quantity<br>4<br>1<br>25<br>20<br>20 | vidder and the second second s | NUMBER<br>Estimated<br>Rate<br>in<br>Rs. P<br>6<br>5000.00<br>6000.00<br>7000.00                  | o enter the Bidder I           NUMBER #           TOTAL           AMOUNT           Vithout Taxes           in           Rs.           53           0           5000.00           150000.00           140000.00                                                            | TEXT #<br>TOTAL AMOUNT<br>In Vords<br>55<br>INR Five Thousand Only<br>INR One Lakh Fifty Thousand Only<br>INR One Lakh Forty Thousand Only                                                                                                    |                                                                             |                        |          |       |            |         |
| 10<br>11<br>12<br>13<br>14<br>15<br>16<br>17                                     | NUMBER<br>SI.<br>No.<br>1<br>1<br>1.01<br>1.02<br>1.03<br>1.04                                            | bidder is liable to be rejected f TEXT # Item Description Laging and Jointing PVC Pipe. Brick work in C.M 1:5 mix including all labour Brick work in C.M 1:5 mix using 2nd class Plastering in C.M 1:5-12 mm thick with Plastering in C.M 1:5-12 mm thick with                                                                                                    | For this tende<br>NUMBER<br>Quantity<br>4<br>1<br>25<br>20<br>20 | vidder and the second second s | ne same shou<br>are allowed to<br>NUMBER<br>Estimated<br>Rate<br>in<br>Rs. P<br>6<br>6<br>5000.00 | o enter the Bidder I           NUMBER #           TOTAL           AMOUNT           Vithout Taxes           in           Rs.           53           0           5000.00           150000.00           140000.00           8000.00                                          | Vame and ¥alues only )<br>TEXT ≢<br>TOTAL AMOUNT<br>In ¥ords<br>55<br>INR Five Thousand Only<br>INR One Lakh Fifty Thousand Only<br>INR One Lakh Forty Thousand Only<br>INR Eight Thousand Only                                                                                                    |                                                                             |                        |          |       |            |         |
| 10<br>11<br>12<br>13<br>14<br>15<br>16<br>17<br>18                               | NUMBEF<br>SI.<br>No.<br>1<br>1<br>1.01<br>1.02<br>1.03<br>1.04<br>1.05                                    | bidder is liable to be rejected f                                                                                                    | For this tende<br>NUMBER<br>Quantity<br>4<br>1<br>25<br>20<br>1  | vidder and the r. Bidders a text state of the rest state of the rest state of the re | NUMBER<br>Estimated<br>Rate<br>in<br>Rs. P<br>6<br>5000.00<br>6000.00<br>7000.00<br>8000.00       | o enter the Bidder  <br>NUMBER #<br>TOTAL<br>AMOUNT<br>Vithout Taxes<br>in<br>Rs. P<br>53<br>53<br>5000.00<br>150000.00<br>140000.00<br>8000.00                                                                                                    | Vame and Values only )                                                                                                    |                                                                             |                        |          |       |            |         |
| 10<br>11<br>12<br>13<br>14<br>15<br>16<br>17<br>18<br>19                         | NUMBER<br>SI.<br>No.<br>1<br>1<br>1.01<br>1.02<br>1.03<br>1.04<br>1.05<br>Total in F<br>Quoted Ba         | bidder is liable to be rejected f  TEXT   Item Description  Laging and Jointing PVC Pipe. Brick work in C.M 1:5 mix using 2nd class Plastering in C.M 1:5-12 mm thick with Plastering in C.M 1:5-12 mm thick with b) Cl bend 22.5° (igures Sheet nam                                                                                                    | For this tende<br>NUMBER<br>Quantity<br>4<br>1<br>25<br>20<br>1  | vidder and the r. Bidders a text state of the rest state of the rest state of the re | NUMBER<br>Estimated<br>Rate<br>in<br>Rs. P<br>6<br>5000.00<br>6000.00<br>7000.00<br>8000.00       | o enter the Bidder I<br>NUMBER #<br>TOTAL<br>AMOUNT<br>Vithout Taxes<br>in<br>Rs. P<br>53<br>53<br>5000.00<br>150000.00<br>140000.00<br>8000.00<br>311000.00<br>326550.00                                                                                                 | TEXT #<br>TOTAL AMOUNT<br>In Vords  55  INR Five Thousand Only INR One Lakh Fifty Thousand Only INR One Lakh Forty Thousand Only INR Eight Thousand Only INR Eight Thousand Only INR Eight Thousand Only INR Three Lakh Eleven Thousand Only INR Three Lakh Eleven Thousand Only INR Three Lakh Twentu Six Thousand Five                                          |                                                                             |                        |          |       |            |         |
| 10<br>11<br>12<br>13<br>14<br>15<br>16<br>17<br>18<br>19<br>20                   | NUMBER<br>SI.<br>No.<br>1<br>1<br>1.01<br>1.02<br>1.03<br>1.04<br>1.05<br>Total in F<br>Quoted Ba         | bidder is liable to be rejected f  TEXT #  Item Description  Laging and Jointing PVC Pipe. Brick work in C.M 1:5 mix using 2nd class Plastering in C.M 1:5-12 mm thick with Plastering in C.M 1:5-12 mm thick with b) Cl bend 22.5° ( igures ate in Figures ate in Figures                                                                                                    | For this tende<br>NUMBER<br>Quantity<br>4<br>1<br>25<br>20<br>1  | sidder and the second second s | NUMBER<br>Estimated<br>Rate<br>in<br>Rs. P<br>6<br>5000.00<br>6000.00<br>7000.00<br>8000.00       | So enter the Bidder I           NUMBER #           TOTAL           AMOUNT           Vithout Taxes           in           Rs.           53           0           5000.00           150000.00           140000.00           8000.00           311000.00           326550.00 | TEXT ≢         TOTAL AMOUNT         In Vords         55         INR Five Thousand Only         INR One Lakh Fifty Thousand Only         INR One Lakh Forty Thousand Only         INR Eight Thousand Only         INR Eight Thousand Only         INR Three Lakh Eleven Thousand Only         INR Three Lakh Twenty Six Thousand Five         Hundred & Fifty Only |                                                                             |                        |          |       |            |         |
| 10<br>11<br>12<br>13<br>14<br>15<br>16<br>17<br>18<br>19<br>20                   | NUMBER<br>SI.<br>No.<br>1<br>1<br>101<br>102<br>103<br>104<br>105<br>Total in F<br>Quoted R.<br>Quoted R. | bidder is liable to be rejected f  TEXT   Item Description  Laging and Jointing PVC Pipe. Brick work in C.M 1:5 mix using 2nd class Plastering in C.M 1:5-12 mm thick with Plastering in C.M 1:5-12 mm thick with b) Cl bend 22.5° (igures Sheet nam                                                                                                    | For this tende<br>NUMBER<br>Quantity<br>4<br>1<br>25<br>20<br>1  | sidder and the second second s | NUMBER<br>Estimated<br>Rate<br>in<br>Rs. P<br>6<br>5000.00<br>6000.00<br>7000.00<br>8000.00       | So enter the Bidder I           NUMBER #           TOTAL           AMOUNT           Vithout Taxes           in           Rs.           53           0           5000.00           150000.00           140000.00           8000.00           311000.00           326550.00 | TEXT #<br>TOTAL AMOUNT<br>In Vords  55  INR Five Thousand Only INR One Lakh Fifty Thousand Only INR One Lakh Forty Thousand Only INR Eight Thousand Only INR Eight Thousand Only INR Eight Thousand Only INR Three Lakh Eleven Thousand Only INR Three Lakh Eleven Thousand Only INR Three Lakh Twentu Six Thousand Five                                          |                                                                             |                        |          |       |            |         |
| 10<br>11<br>12<br>13<br>14<br>15<br>16<br>17<br>18<br>19<br>20                   | NUMBER<br>SI.<br>No.<br>1<br>1<br>101<br>102<br>103<br>104<br>105<br>Total in F<br>Quoted R.<br>Quoted R. | bidder is liable to be rejected f  TEXT #  Item Description  Laging and Jointing PVC Pipe. Brick work in C.M 1:5 mix using 2nd class Plastering in C.M 1:5-12 mm thick with Plastering in C.M 1:5-12 mm thick with b) Cl bend 22.5° ( igures ate in Figures ate in Figures                                                                                                    | For this tende<br>NUMBER<br>Quantity<br>4<br>1<br>25<br>20<br>1  | sidder and the second second s | NUMBER<br>Estimated<br>Rate<br>in<br>Rs. P<br>6<br>5000.00<br>6000.00<br>7000.00<br>8000.00       | So enter the Bidder I           NUMBER #           TOTAL           AMOUNT           Vithout Taxes           in           Rs.           53           0           5000.00           150000.00           140000.00           8000.00           311000.00           326550.00 | TEXT ≢         TOTAL AMOUNT         In Vords         55         INR Five Thousand Only         INR One Lakh Fifty Thousand Only         INR One Lakh Forty Thousand Only         INR Eight Thousand Only         INR Eight Thousand Only         INR Three Lakh Eleven Thousand Only         INR Three Lakh Twenty Six Thousand Five         Hundred & Fifty Only |                                                                             |                        |          |       |            |         |
| 10<br>11<br>12<br>13<br>14<br>15<br>16<br>17<br>18<br>19<br>20                   | NUMBER<br>SI.<br>No.<br>1<br>1<br>101<br>102<br>103<br>104<br>105<br>Total in F<br>Quoted R.<br>Quoted R. | bidder is liable to be rejected f  TEXT #  Item Description  Laging and Jointing PVC Pipe. Brick work in C.M 1:5 mix using 2nd class Plastering in C.M 1:5 mix using 2nd class Plastering in C.M 1:5-12 mm thick with Plastering in C.M 1:5-12 mm thick with b) Cl bend 22.5°[ igures ate in Figures ate in Figures ate in Vords                                                                                                    | For this tende<br>NUMBER<br>Quantity<br>4<br>1<br>25<br>20<br>1  | sidder and the second second s | NUMBER<br>Estimated<br>Rate<br>in<br>Rs. P<br>6<br>5000.00<br>6000.00<br>7000.00<br>8000.00       | So enter the Bidder I           NUMBER #           TOTAL           AMOUNT           Vithout Taxes           in           Rs.           53           0           5000.00           150000.00           140000.00           8000.00           311000.00           326550.00 | TEXT ≢         TOTAL AMOUNT         In Vords         55         INR Five Thousand Only         INR One Lakh Fifty Thousand Only         INR One Lakh Forty Thousand Only         INR Eight Thousand Only         INR Eight Thousand Only         INR Three Lakh Eleven Thousand Only         INR Three Lakh Twenty Six Thousand Five         Hundred & Fifty Only |                                                                             |                        | : 4      |       |            |         |
| 10<br>11<br>12<br>13<br>14<br>15<br>16<br>17<br>18<br>19<br>20<br>21<br>22<br>23 | NUMBER<br>SI.<br>No.<br>1<br>1<br>101<br>102<br>103<br>104<br>105<br>Total in F<br>Quoted R.<br>Quoted R. | bidder is liable to be rejected for the series of the series of the seri | For this tende<br>NUMBER<br>Quantity<br>4<br>1<br>25<br>20<br>1  | sidder and the second second s | NUMBER<br>Estimated<br>Rate<br>in<br>Rs. P<br>6<br>5000.00<br>6000.00<br>7000.00<br>8000.00       | So enter the Bidder I           NUMBER #           TOTAL           AMOUNT           Vithout Taxes           in           Rs.           53           0           5000.00           150000.00           140000.00           8000.00           311000.00           326550.00 | TEXT ≢         TOTAL AMOUNT         In Vords         55         INR Five Thousand Only         INR One Lakh Fifty Thousand Only         INR One Lakh Forty Thousand Only         INR Eight Thousand Only         INR Eight Thousand Only         INR Three Lakh Eleven Thousand Only         INR Three Lakh Twenty Six Thousand Five         Hundred & Fifty Only |                                                                             |                        | : 4      |       |            |         |

## Thank you

## END OF FILLING PERCENTAGE BOQ

(GePNIC Version 1.09.06)

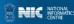